### SharePoint 2010 – Eine Einführung

Vortrag 24.05.2011

#### bonn-to-code

Andreas J. Greiner B&G EDV-Systeme agreiner@bgsys.com www.bgsys.com

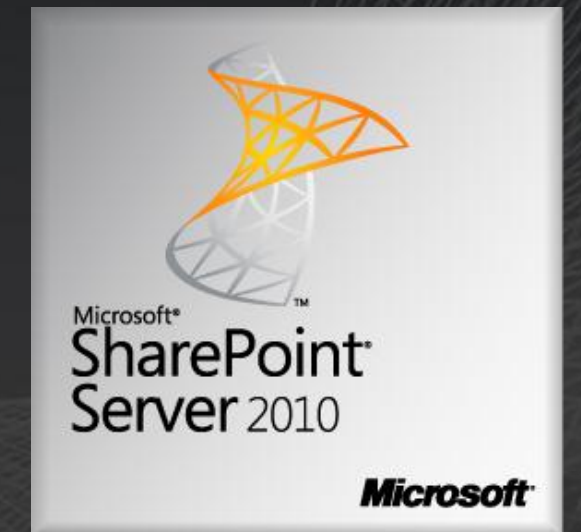

Microsoft ist Eigentümer aller hier genannten Produkte und Warenzeichen – bitte verklagt mich nicht. Logos, Bilder und einzelne Slides habe ich aus dem Microsoft Partner Portal oder dem techtalk Vortrag von Tom Wendel (Microsoft).

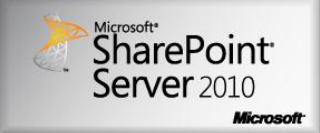

## **Warnung !!!!!!**

### Ich bin kein Microsofti

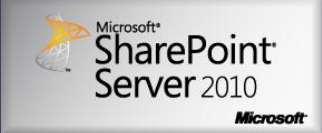

## Warnung !!!!

### Welt schlechtester PowerPoint Designer

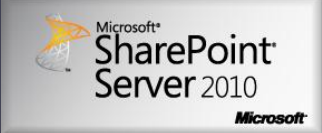

## Warnung !!!!

### Grammatik- und Rechtschreibfehler sind beabsichtigt und dienen der allgemeinen Belustigung

### OK, lassen Sie uns loslegen …

Was ist SharePoint eigentlich ?

#### Es ist …

… keiner weis es so genau.

### Was ist SharePoint ?

- Damit kann man Listen darstellen !
- Da legen wir unsere Dokumente ab.
- Hat da nicht Dolce Gusto Ihre Website mit gemacht ?
- Da hole ich mir Informationen über meine  $\blacksquare$ Kollegen
- Das ist doch unser Google-intern ! ■
- Das ist doch eine Business Collaboration Plattform
- Ist das nicht die neue Version von SourceSafe ?

## NEIN !!! Das ist nicht die neue Version von Source-Safe

... und der Grund, warum ich diesen Vortrag gemacht habe.

*gewidmet el Presidente*

### SharePoint ist …

- Man kann beliebige Tabellen und Datensätze erzeugen -> DB
- Es verwaltet meine Dateien -> DMS  $\blacksquare$
- Es lassen sich beliebige Webinhalte anzeigen  $\blacksquare$
- Es läuft im Web und ist per Browser und API erreichbar -> **Services**
- Es zeigt Zusammenhänge zwischen einzelnen Benutzern  $\blacksquare$ an -> Soziale Plattform
- Man steckt beliebige Bausteine (Templates) zu dem  $\blacksquare$ zusammen, was man braucht -> Framework

### Sharepoint ist …

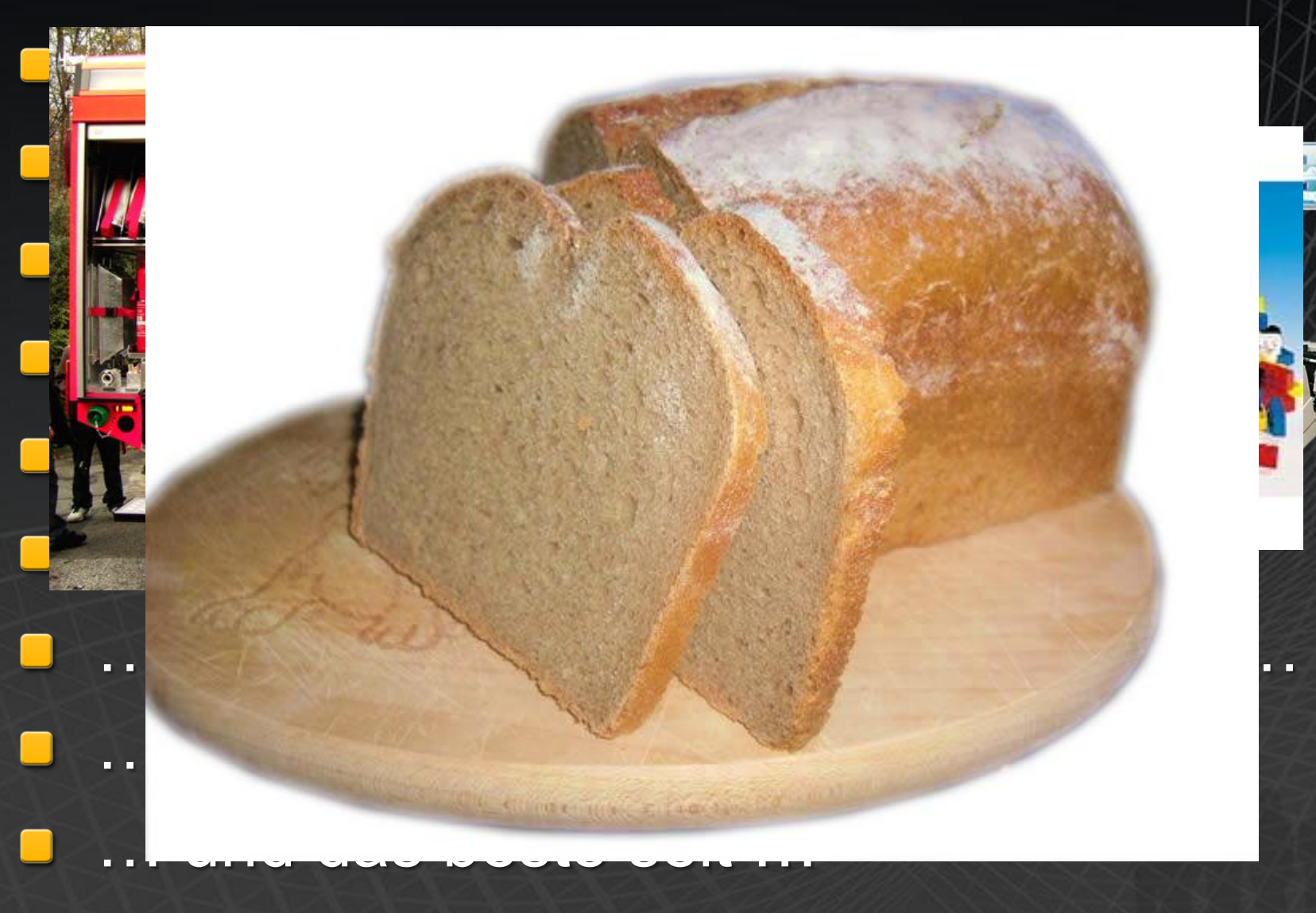

### … geschnitten Brot

WARNUNG !!! Marketing ....

## Erst mal was bewegtes ...

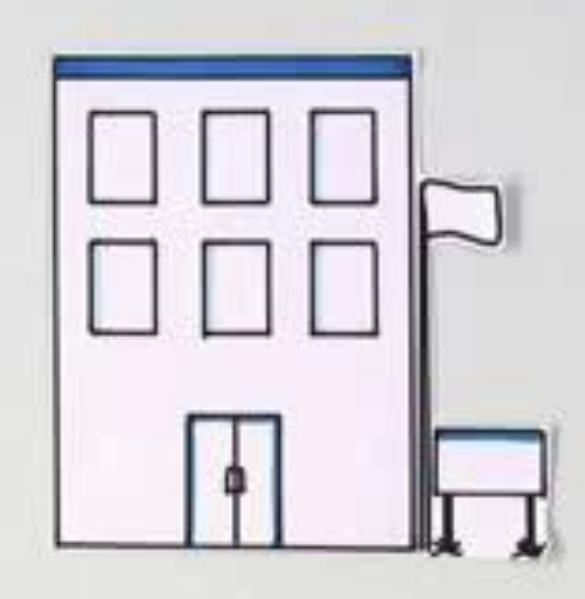

#### **Microsoft SharePoint 2010** Die Business Plattform für Zusammenarbeit im Unternehmen und im Web

Anwender wollen spezifische Lösungen – ohne in jedem Fall auf die IT-Abteilung angewiesen zu sein. Gleichzeitig kann die IT-Abteilung einen Rahmen schaffen, um unter Berücksichtigung von Stabilität und Verfügbarkeit der IT-Umgebung solche Applikationen zu erlauben.

BI für Jedermann. Ad hoc auf Daten zuzugreifen und mit anderen austauschen. Grafische Analyse von Rohdaten für verbindliche Schlussfolgerungen.

Grundlage für den SharePoint Einsatz, damit Mitarbeiter, Partner und Kunden effektiv zusammen arbeiten – innerhalb als auch außerhalb der Firewall.

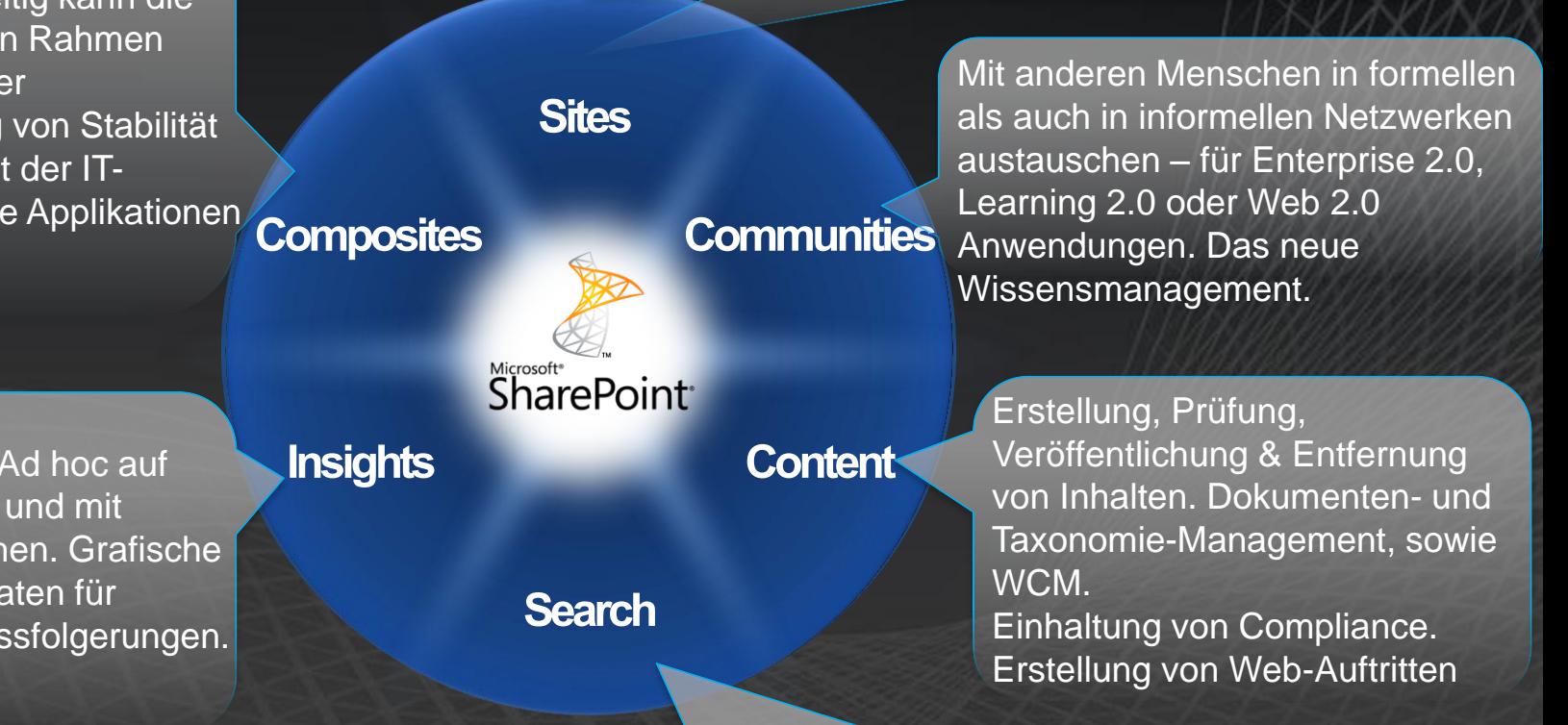

Schnelle, einfache Suche von Wissen, Personen & Daten. Macht Wissensarbeit effizient. Unterstützt eDiscovery. Erhöht Web-Shop Umsätze. Erlaubt personalisierte Web Seiten

## Einfach zusammen arbeiten

*Benutzeroberfläche*

Das Office Ribbon jetzt auch in SharePoint Interaktive Benutzeroberfläche mit Silverlight und AJAX Bearbeitung, Design & Veröffentlichung von Websites

*Integration in Office*

Nutzung von Inhalten über Client und Server hinweg Gleichzeitige Bearbeitung von Dokumenten Verbesserte Offline-Fähigkeit mit SharePoint Workspace

*Zugriff von überall*

PC: In den Office Applikationen oder im Browser Telefon: Mobil-basierte Interaktion möglich Browser: Office-Web-Anwendungen, Unterstützung vieler Browser (WCAG2.0, XHTML)

## Jetzt geht's los ...

### Demo-time: First look

## Danke!

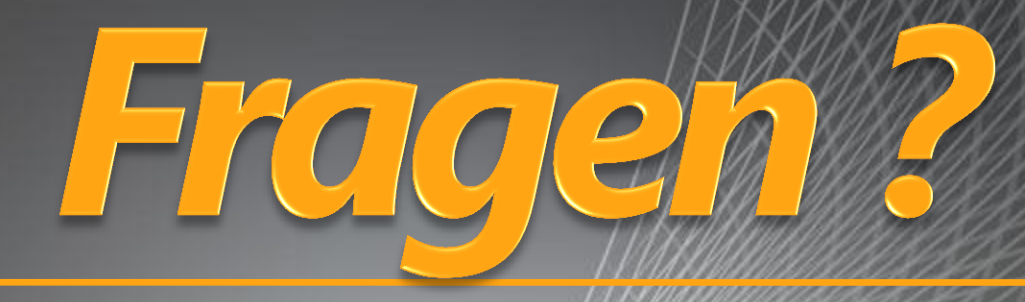

### agreiner@bgsys.com

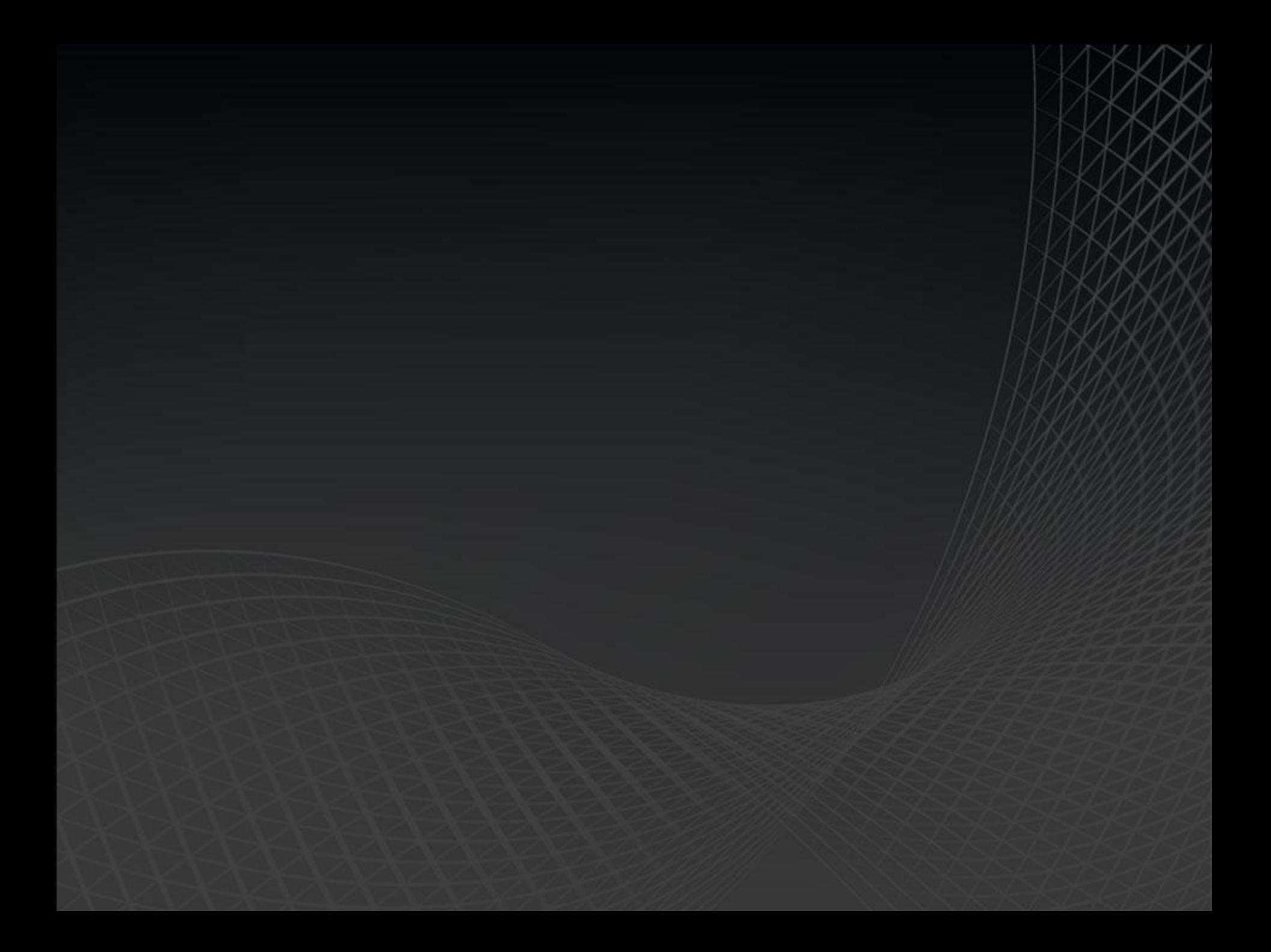

... und wie/was kann ich als Developer machen

First blood – wir programmieren das Ungeheuer an ...

### Sharepoint für Entwickler

### Was brauche ich ?

- **Hardware: add more Hardware**
- 64 bit (Server 2008 R2 oder W7)  $\blacksquare$
- RAM
- Noch mehr RAM (unter 8gb wird"s seeehr  $\blacksquare$ langsam
- SharePoint (SFS reichen auch erst mal)  $\blacksquare$
- SQL 2008 R2 advanced
- **SharePoint Designer 2010**  $\blacksquare$
- **No. Visual Studio 2010 (kein Express)**

### Ich habe aber keine Zeit …

- **E Laden Sie sich bei MS die virtuelle** Maschine mit allen betroffenen Produkten runter.
- Die Demo ist mit dieser virtuellen Maschine erstellt
- **Aufwand:** 
	- Download: 2 Stunden (30 GByte)  $\blacksquare$
	- Entpacken: 1 Stunde  $\blacksquare$
	- **Einrichten (deutsch und so. 2 Stunden)**

### **Hier der Link:**

http://www.microsoft.com/downloads/details.aspx?displaylang=en&FamilyID=7 51fa0d1-356c-4002-9c60-d539896c66ce

### Das ist drin …

- Windows Server 2008 R2 Standard Evaluation Edition x64, running as  $\blacksquare$ an Active Directory Domain Controller for the "CONTOSO.COM" domain with DNS and WINS
- Microsoft SQL Server 2008 R2 Enterprise Edition with Analysis,  $\blacksquare$ Notification, and Reporting Services
- Microsoft Office Communication Server 2007 R2  $\blacksquare$
- Microsoft Visual Studio 2010  $\blacksquare$
- Microsoft SharePoint Server 2010 Enterprise Edition  $\blacksquare$
- Microsoft Office Web Applications  $\blacksquare$
- Microsoft FAST Search for SharePoint 2010  $\blacksquare$
- Microsoft Project Server 2010  $\blacksquare$
- Microsoft Office Professional Plus 2010  $\blacksquare$
- Microsoft Visio 2010  $\blacksquare$
- Microsoft Project 2010  $\blacksquare$
- Microsoft Office Communicator 2007 R2  $\blacksquare$

### Wer es manuell versuchen will…

**Hier steht wie geht:** Wer nicht alles lesen will ... … unter W7 muss das Setup-Script angepasst werden

```
<Configuration>
  <Package Id="sts">
    <Setting Id="SETUPTYPE" Value="CLEAN_INSTALL" />
  </Package>
  <DATADIR Value="%CommonProgramFiles%\Microsoft Shared\Web Server
   Extensions\14\Data" />
  <Logging Type="verbose" Path="%temp%" Template="Microsoft Windows
  SharePoint Services 4.0 Setup *.log" />
  <PIDKEY Value="RBWQH-7PFXQ-D6RX2-HVK8Y-HP7F7" />
  <Setting Id="UsingUIInstallMode" Value="1" />
  <Setting Id="SETUP REBOUT" Value="Never" />
  <Setting Id="AllowWindowsClientInstall" Value="True"/>
</Contiguration>
```
## Wie geht's dann weiter ...

## **Microsoft SharePoint 2010**

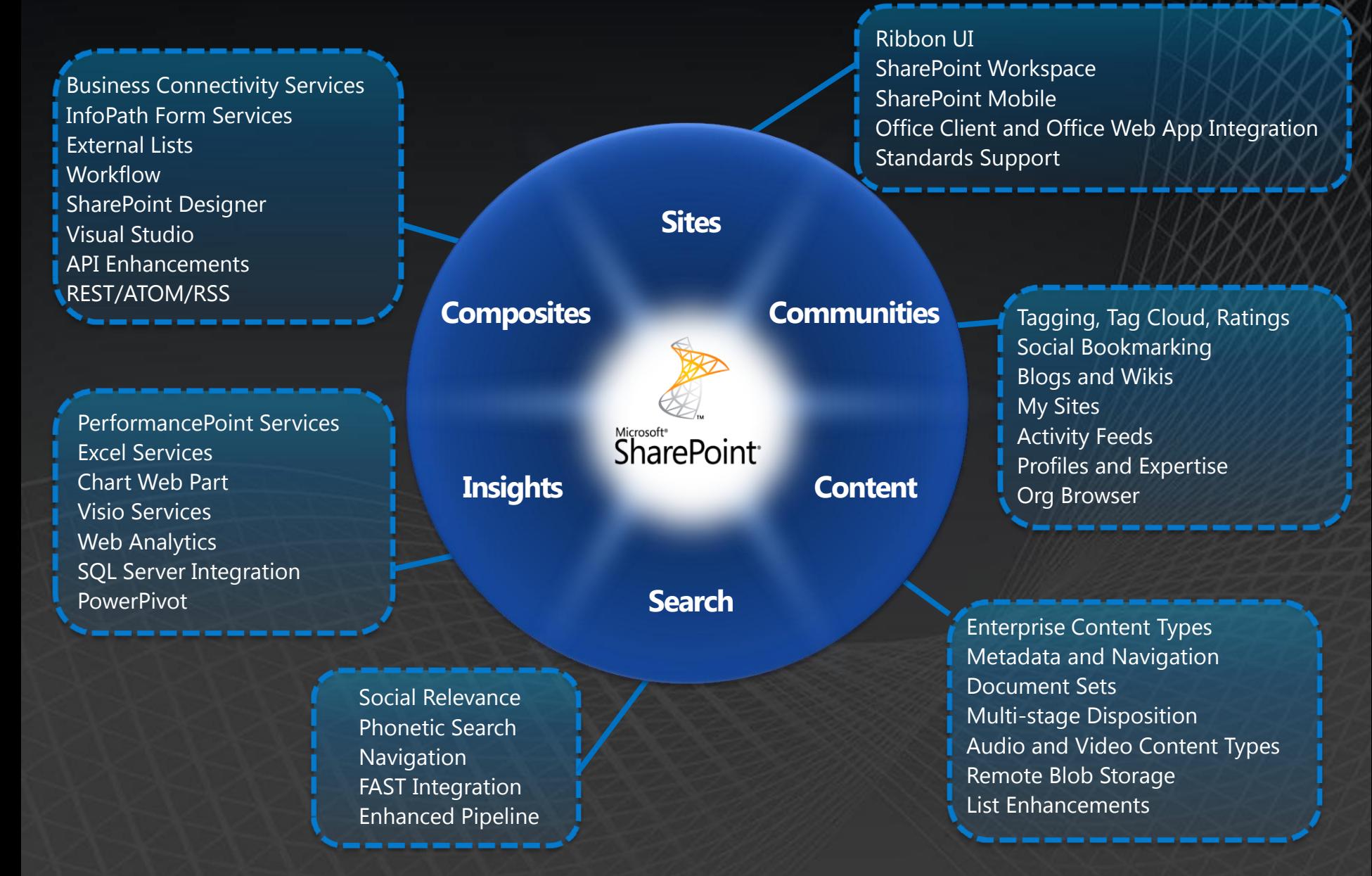

## Produktübersicht

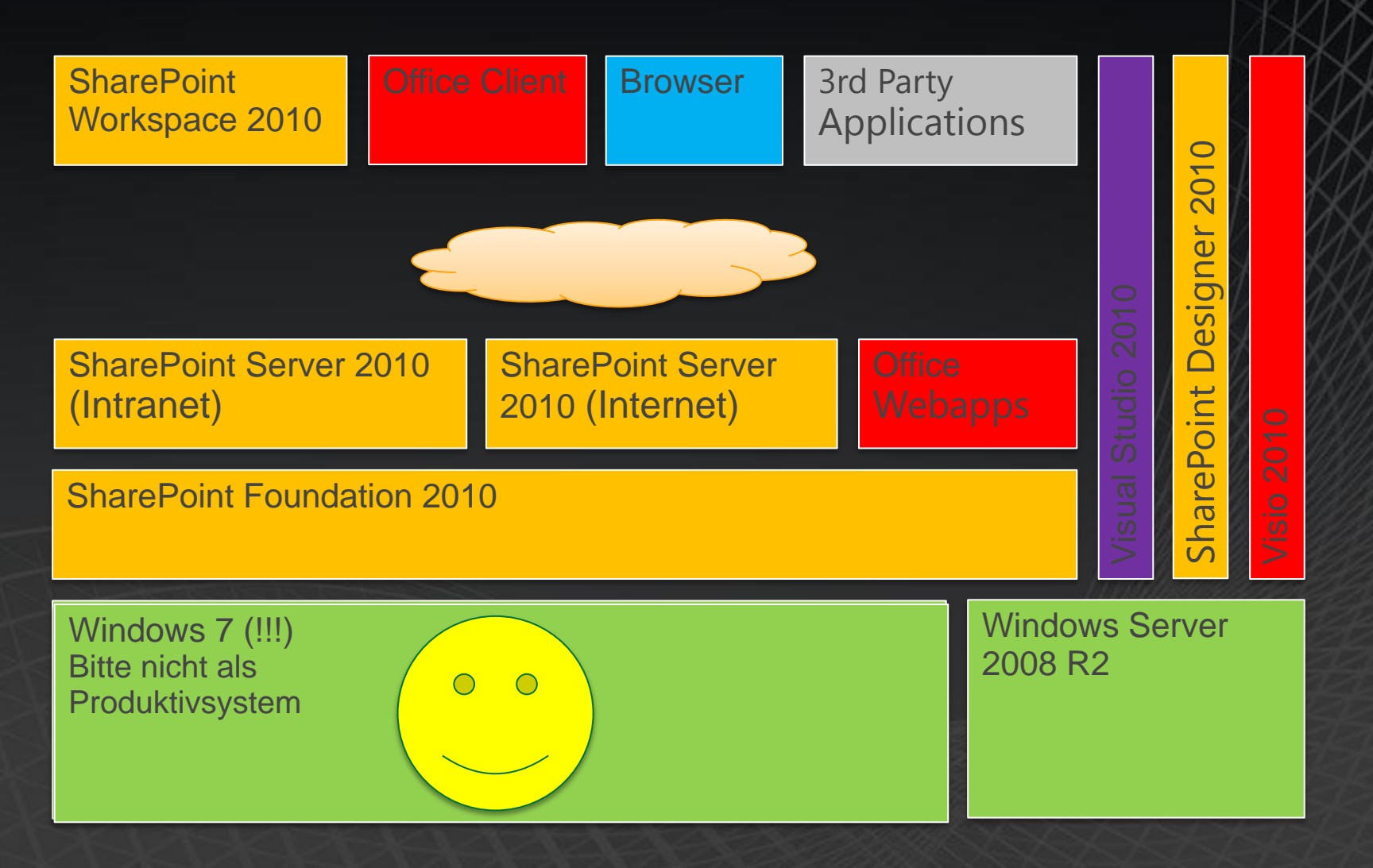

## Komponenten-Übersicht

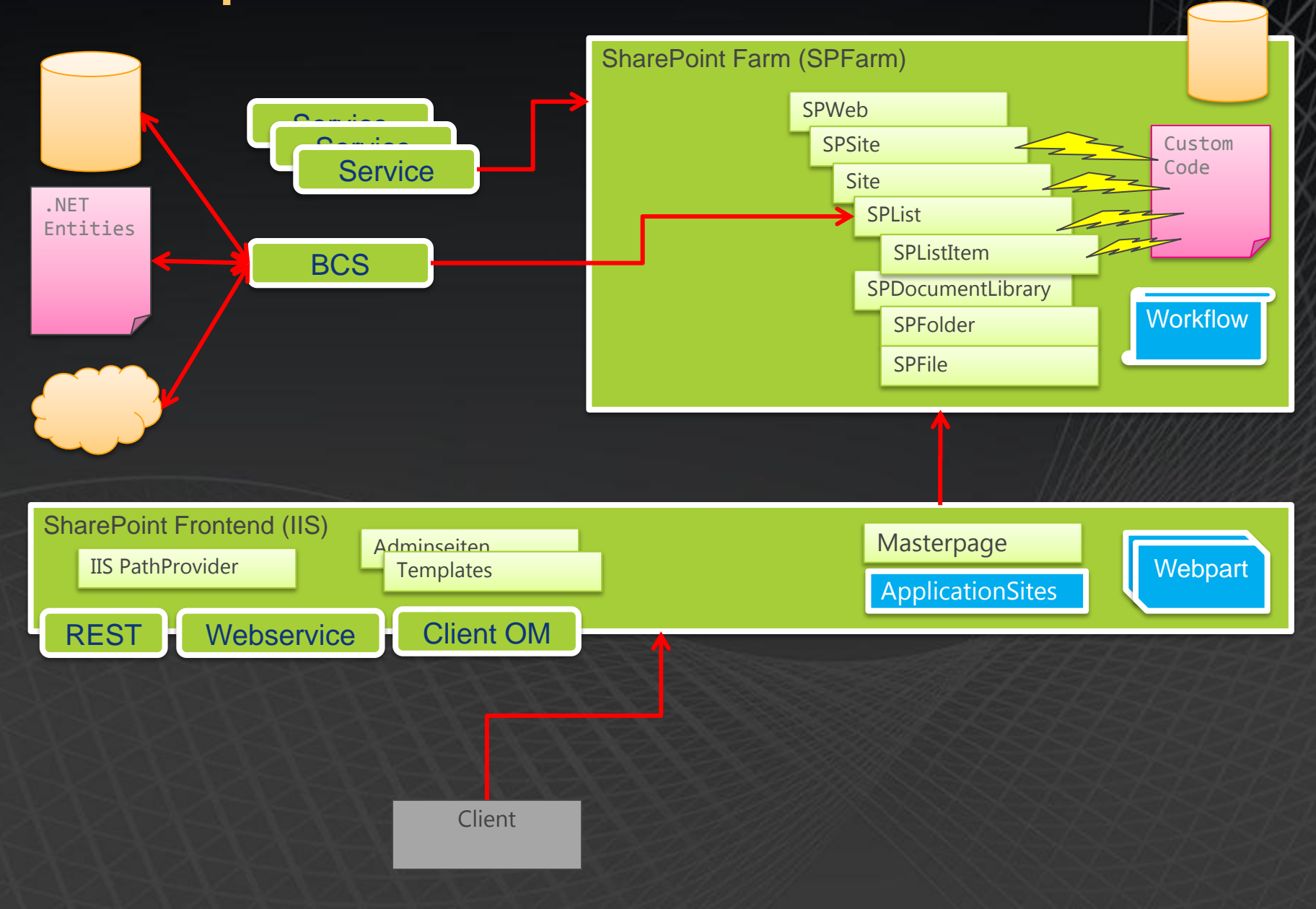

## Abgeschreckt?

# wenn nicht, dann geht der<br>Spaß erst mal richtig los.

Infrastruktur: Sharepoint ist eine ASP.Net **Webform Applikation** 

**Stichwort: Master Pages** 

## Master Pages

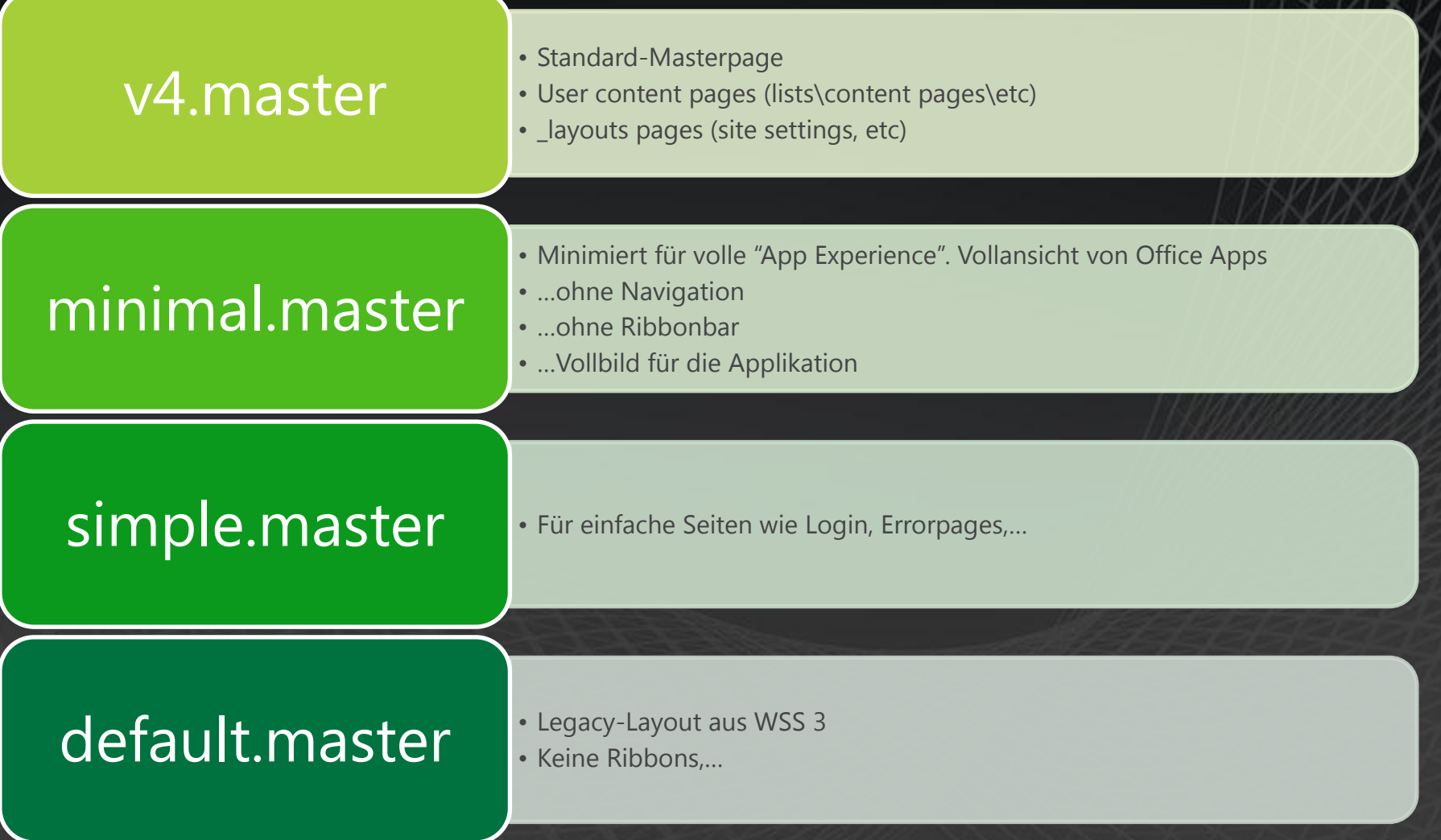

## Infrastruktur: Sharepoint kann Workflow

Stichwort: .Net 3.0 Windows Workflow Foundation

## **Windows Workflow Foundation**

- Workflow engine shipped as part of the .NET 3.0 Framework
- Model workflows as state  $\bullet$ machines or sequential steps
	- Long-running and stateful

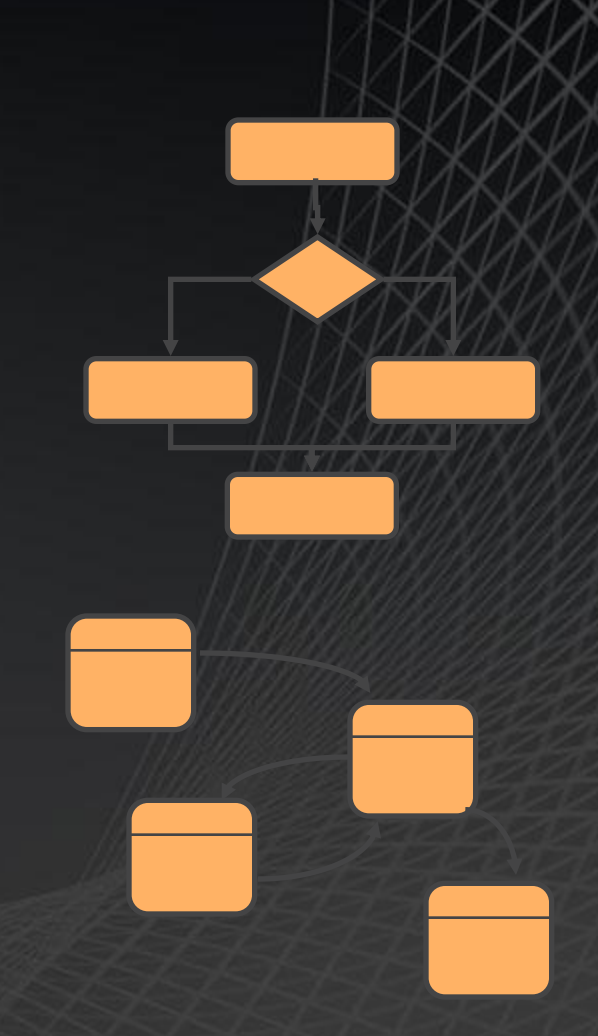

## **SharePoint 2010 Workflow Targets**

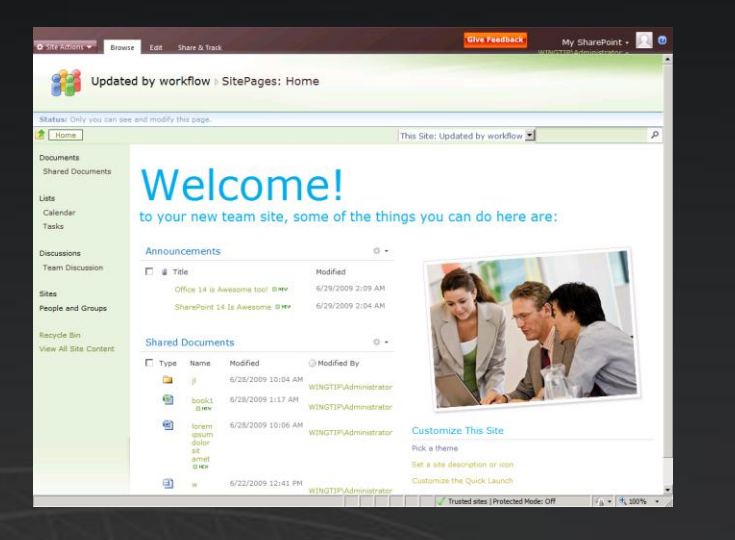

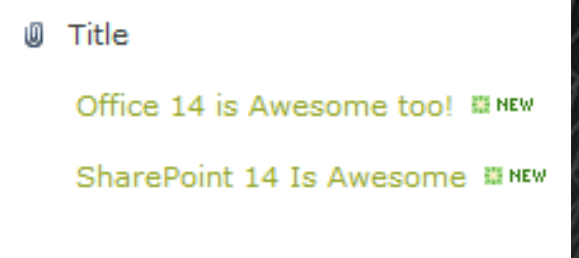

 $\Box$ 

### Site List Item

## **SharePoint Designer Improvements**

- Für den Entwurf
	- Neuer deklarativer Workflow-Designer
	- Advanced task process designer
	- InfoPath Forms
	- Visio workflow designer
- Für die Entwicklung
	- Wiederverwertbare "reusable" workflows
	- Visio Visualisierung
	- Export als WSP

## Workflows ist etwas für eine eigene Sessionfangen wir erst mal klein

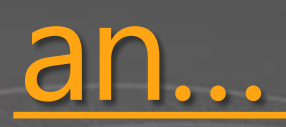

Wir machen ein Hello-World Webpart.

## Webpart Teil 1:<br>Classic ASP.NET

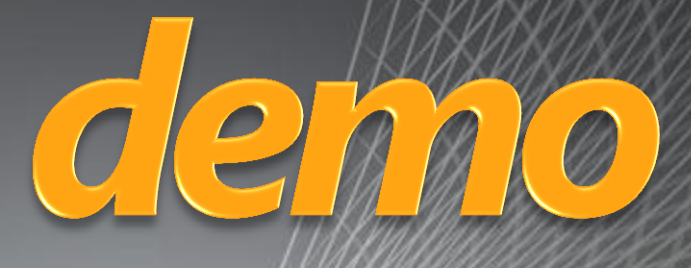

# Webpart Teil 2:<br>Silverlight

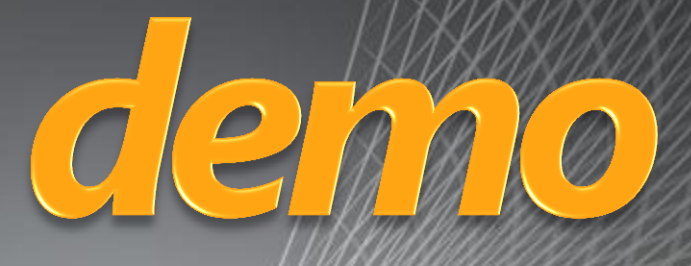

## Eventreciever "Sharepointtrigger"

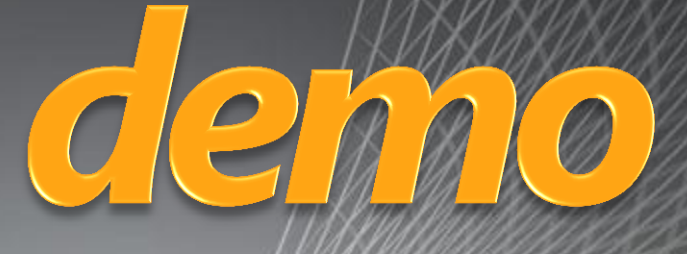

Jetzt verlassen wir die Wohlfühlzone und gehen von extern da dran

Client Object Model: So spricht auch Office mit Sharepoint

## Wir konsumieren jetzt<br>mal unsere erstellte Liste

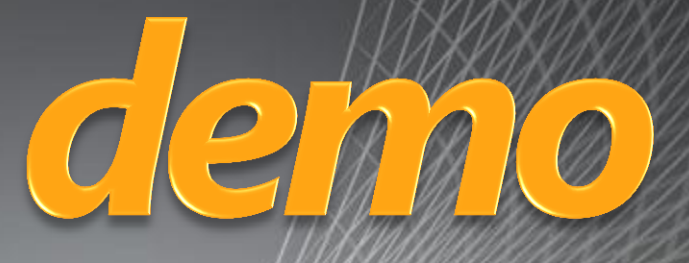

## Das hat doch gar nicht wehgetan?

## and now ...

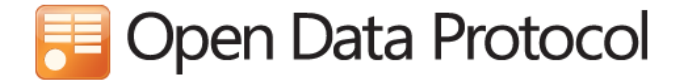

#### Home Producers Consumers Developers Blog Mailing List FAQ

Enter your search term

Q

There is a vast amount of data available today and data is now being collected and stored at a rate never seen before. Much, if not most, of this data however is locked into specific applications or formats and difficult to access or to integrate into new uses.

The Open Data Protocol (OData) is a Web protocol for querying and updating data that provides a way to unlock your data and free it from silos that exist in applications today. OData does this by applying and building upon Web technologies such as HTTP, Atom Publishing Protocol (AtomPub) and JSON to provide access to information from a variety of applications, services, and stores. The protocol emerged from experiences implementing AtomPub clients and servers in a variety of products over the past several years. OData is being used to expose and access information from a variety of sources including, but not limited to, relational databases, file systems, content management systems and traditional Web sites.

OData is consistent with the way the Web works - it makes a deep commitment to URIs for resource identification and commits to an HTTP-based, uniform interface for interacting with those resources (just like the Web). This commitment to core Web principles allows OData to enable a new level of data integration and interoperability across a broad range of clients, servers, services, and tools.

OData is released under the Open Specification Promise to allow anyone to freely interoperate with OData implementations.

New: Join the OData mailing list to ask questions about the protocol and discuss how it should evolve over time.

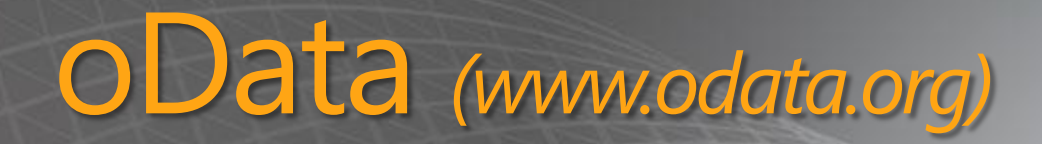

## oData

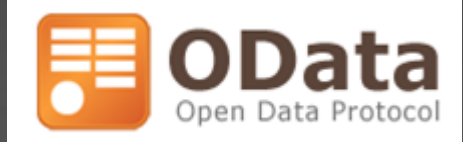

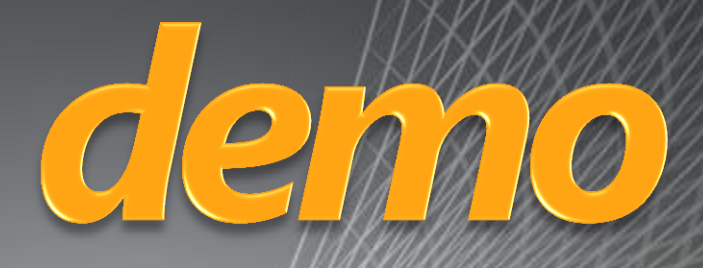

## Und jetzt ein ganz anderer Client

### Wir nehmen mal einen Silverlightclient

 $|O|$ 

(ich hatte hier eigentlich einen WP7 Client geplant, aber die Security zwischen den virtuelle Maschinen will nicht so wie ich es will, Stichwort: Sessioncookiemonster, ich zeig's trotzdem theoretisch)

## Lasst uns mal überlegen

Wie kann ich SharePoint in meine Projekte einsetzen…

- … an sich ist die Plattform recht brauchbar
- … die Anwender können vieles selbst machen (nein, der Dev wird nicht arbeitslos)
- … Web 2.0 und so...
	- … nette Infrastruktur
		- … könnte irgendwann einmal das Share ablösen
		- … auf jeden Fall die öffentlichen Ordner und Formulare in Outlook
	- … lässt sich einfach an programmieren
	- … gute Integration in alle Office Produkte

### Und …

- MS wird das Produkt pushen …
- **Es wird in vielen Firmen Standard werden...**
- Viele haben den Vorgänger (companyweb in SBS)
- **ES ist in den USA die Cashcow von MS**

### Meine Überlegungen …

- Man kann das auch als Backend einsetzen
- **Es kann als DB genutzt werden**
- Als Dokumentenserver
- **D** Userverwaltung ist drin
- **E**rweiterbar
- **D** Wenn nicht als Frontend, ist es ein schönes Frontend für das Backend
- **B** SFS kostet nichts !!!!!
- 10 GB (SQL2008R2 sind schon sehr viel)

### Das war's für heute …

- **Es konnte nur ein Ankratzen der** Möglichkeiten sein
- **Example 18 Sept 18 Sept 18 Sept 18 Sept 18 Sept 18 Sept 18 Sept 18 Sept 18 Sept 18 Sept 18 Sept 18 Sept 18 Sept 18 Sept 18 Sept 18 Sept 18 Sept 18 Sept 18 Sept 18 Sept 18 Sept 18 Sept 18 Sept 18 Sept 18 Sept 18 Sept 18 Se**
- Mit jedem Thema könnte man einen  $\blacksquare$ eigenen Abend füllen (und das wäre auch noch nicht genug)
- **Wenn sie wollen, mach ich bis morgen früh** weiter …

### Was soll hängen bleiben?

- SharePoint ist mehr eine Plattform, mehr ein Framework, als ein simples Produkt – die Rohmasse für Ihre Ideen
- **B.** Ansatzpunkte für Devs gibt es überall (Listen-Events, Ribbon-Anpassung, Webparts, APIs,...)

**• Mit großer Macht kommt große** Verantwortung! Software-Lösungen bitte nur dort, wo es nötig ist und Sinn macht.

SharePoint 2010 ist cool!

### Weitere Informationen

- **Techtalk.ms** Tom hat ein techtalk zu diesem Thema gehalten (3 Stunden Video)
- Sharepointcommunity.de  $\blacksquare$
- Odata.org
- Die üblichen Verdächtigen
	- mdsn, technet, sharepointblog

### Bücher

I

Es gibt noch nicht viele  $\blacksquare$ Buch von Jörg Krause Buch von Sahil Malik **n** MSPress Buch

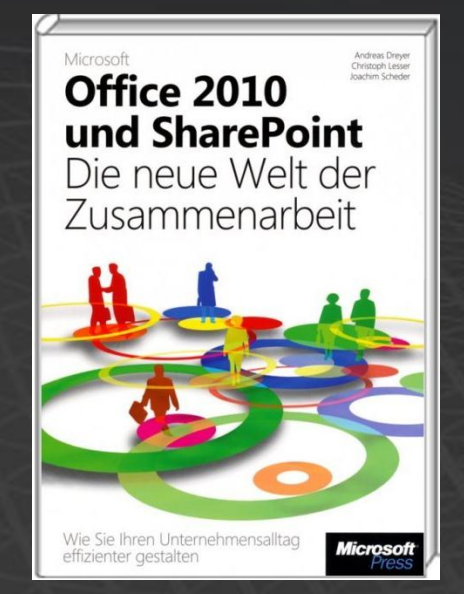

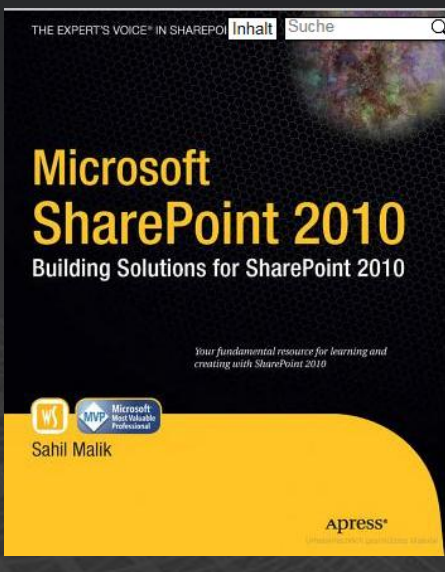

THE EXPERT'S VOICE\*

### **SharePoint** 2010

as a Development Platform

Jörg Krause Apress<sup>®</sup>

### Dank an …

 $\blacksquare$  Tom We **Peter Fis B** Sharepo

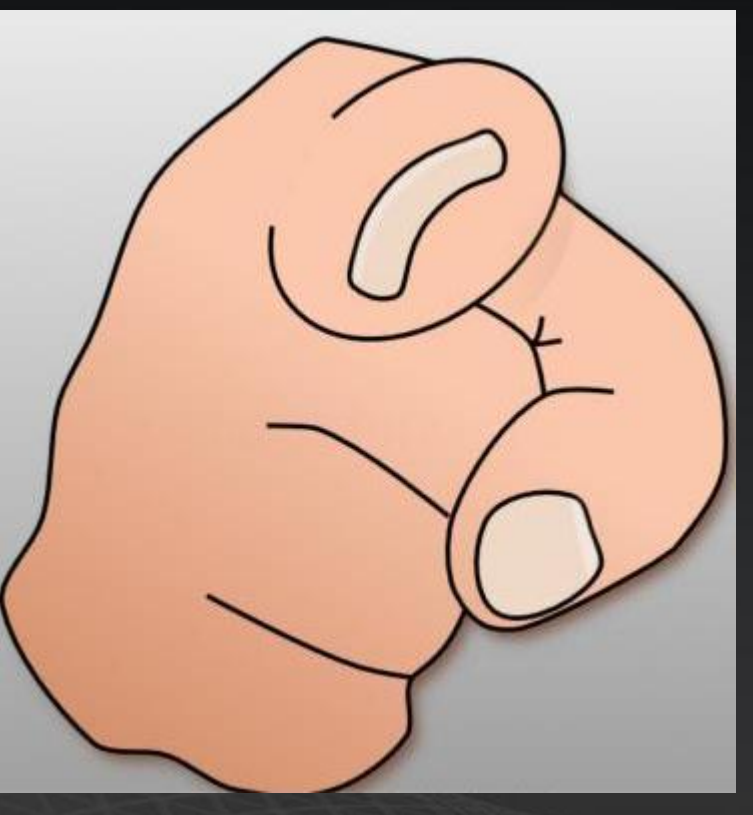

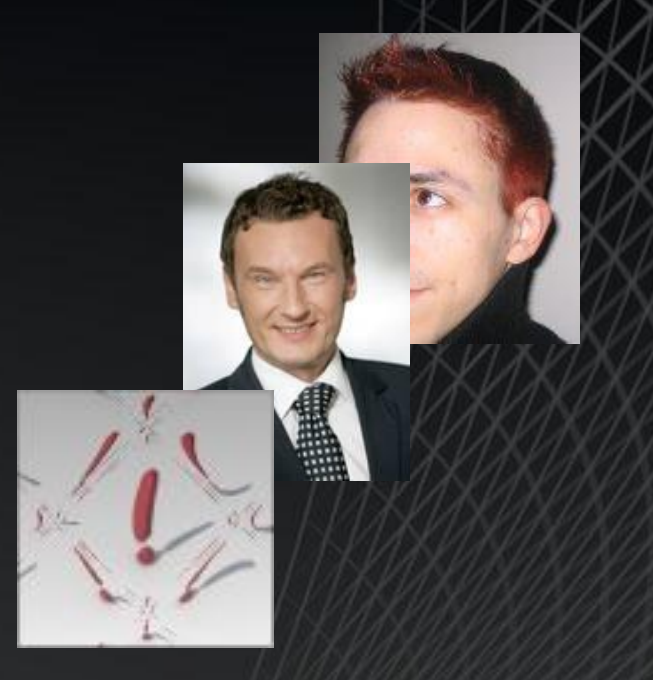

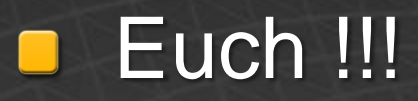

## Danke!

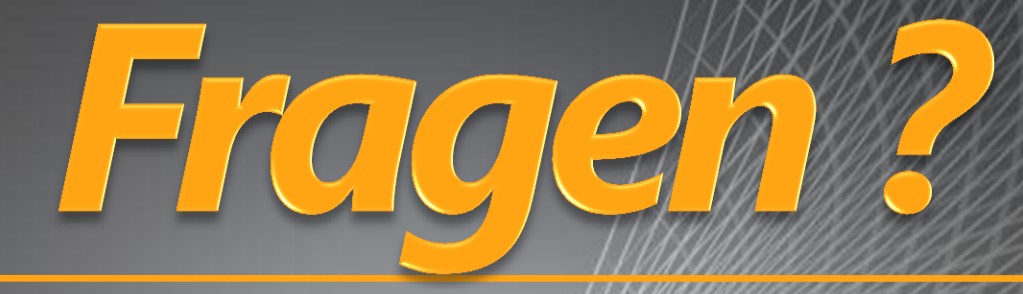

[agreiner@bgsys.com](mailto:agreiner@bgsys.com)<br>http://www.bgsys.com